#### **Lawrence Berkeley National Laboratory**

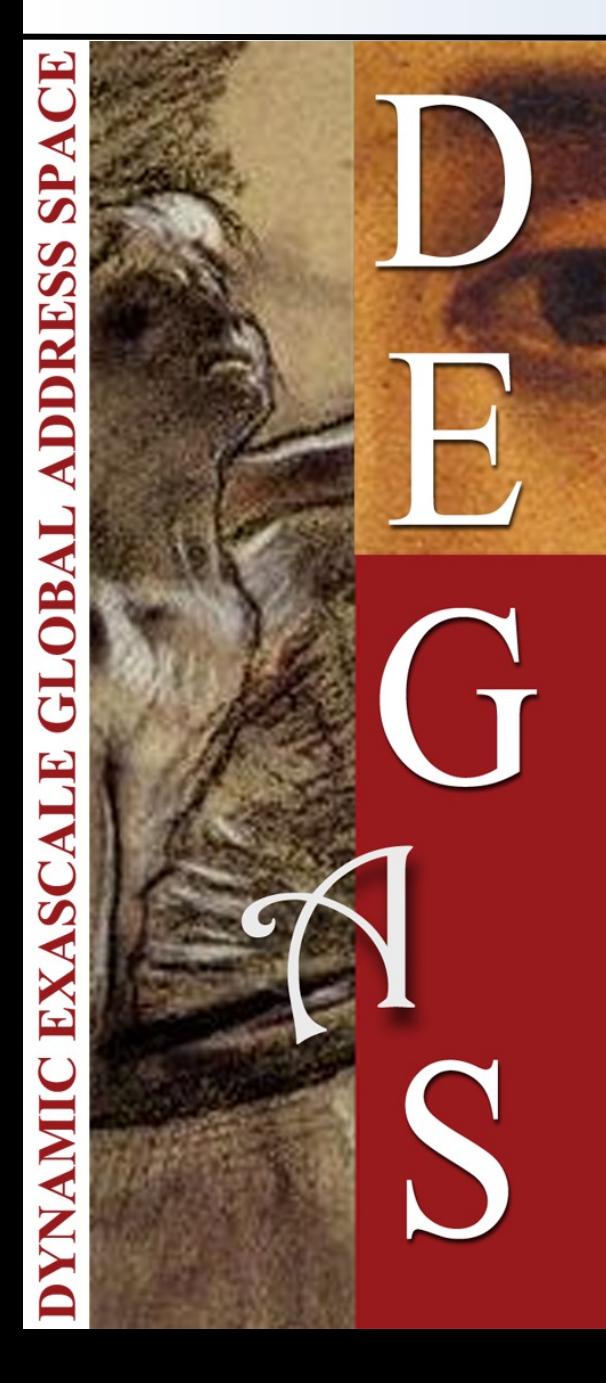

A Local-View Array Library for Partitioned Global Address Space C++ Programs

Amir Kamil, Yili Zheng, and Katherine **Yelick** Lawrence Berkeley Lab Berkeley, CA, USA June 13, 2014

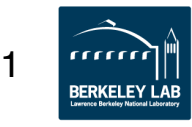

# **Partitioned Global Address Space Memory Model**

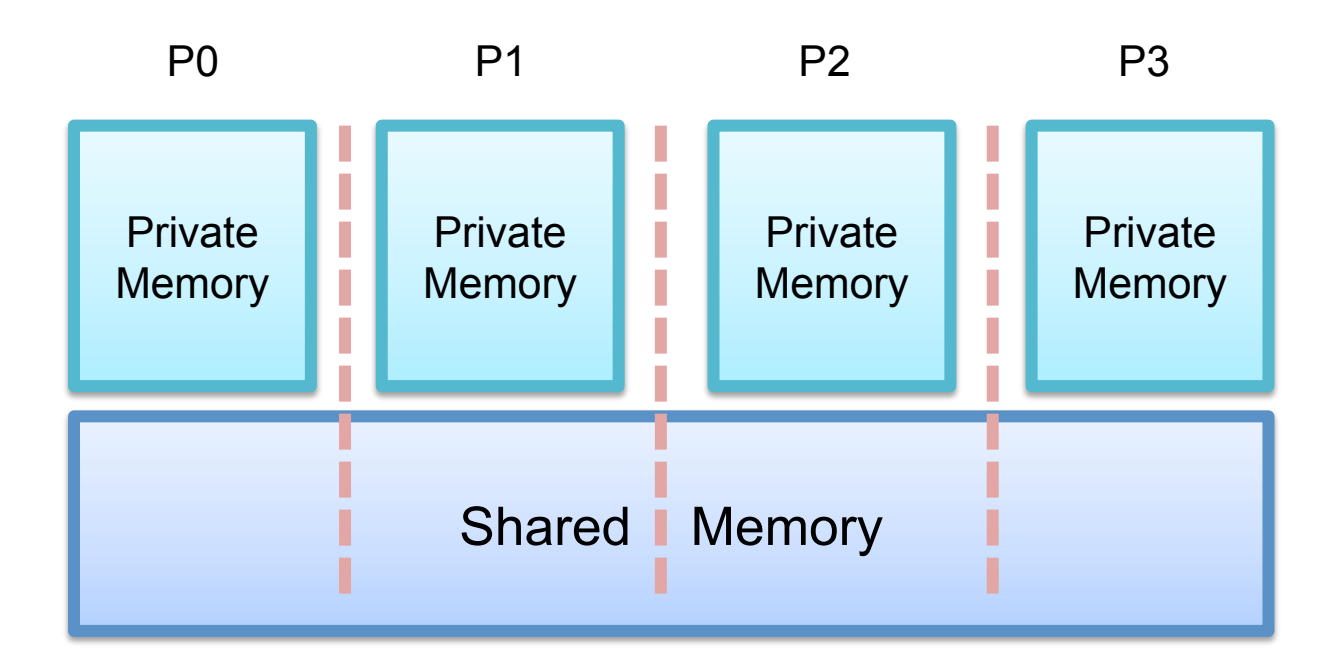

#### PGAS Abstraction

Variants and Extensions: AGAS, APGAS, APGNS, HPGAS…

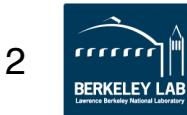

# **UPC++ Overview**

- A C++ PGAS extension that combines features from:
	- UPC: dynamic global memory management and onesided communication (put/get)
	- Titanium/Chapel/ZPL: multi-dimensional arrays
	- Phalanx/X10/Habanero: async task execution
- Execution model: *SPMD + Aysnc*
- Good interoperability with existing programming systems
	- 1-to-1 mapping between MPI rank and UPC++ thread
	- OpenMP and CUDA can be easily mixed with UPC++ in the same way as MPI+X

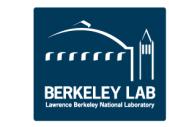

# **A "Compiler-Free" Approach for PGAS**

- Leverage C++ standards and compilers
	- -Implement UPC++ as a C++ template library
	- -C++ templates can be used as a mini-language to extend C++ syntax
- New features in C++11 are very useful
	- -E.g., type inference, variadic templates, lambda functions, rvalue references
	- -However, C++11 is not required by UPC++

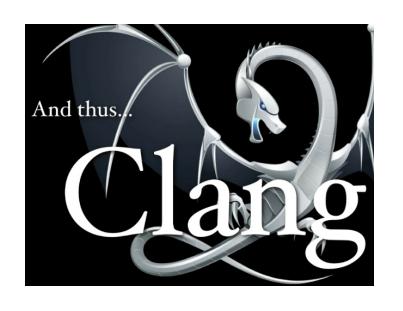

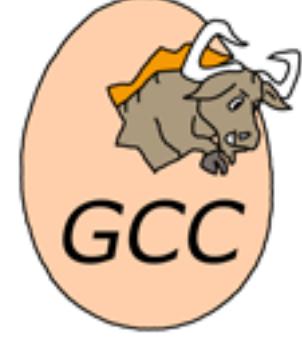

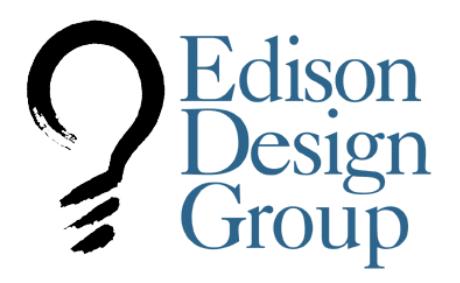

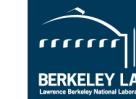

 $\boldsymbol{\varDelta}$ 

# **UPC++ Multidimensional Arrays**

- True multidimensional arrays with sizes specified at runtime
- Support subviews without copying (e.g. view of interior)
- Can be created over any rectangular index space, with support for strides
	- -Striding important for AMR and multigrid applications
- *Local-view* representation makes locality explicit and allows arbitrarily complex distributions
	- -Each rank creates its own piece of the global data structure
- Allow fine-grained remote access as well as one-sided bulk copies

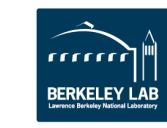

### **UPC++ Arrays Based on Titanium**

- Titanium is a PGAS language based on Java
- Line count comparison of Titanium and other languages:

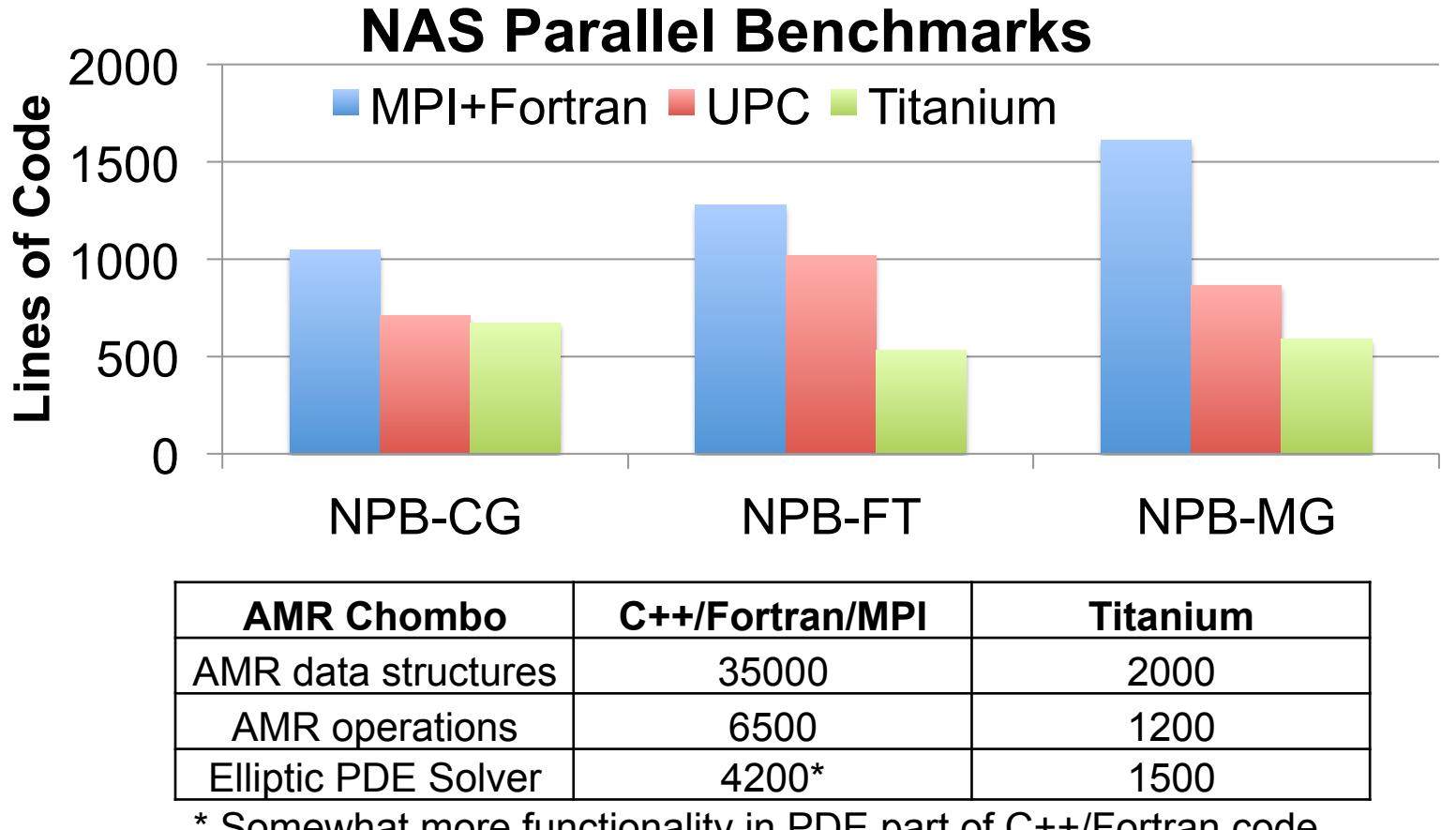

\* Somewhat more functionality in PDE part of C++/Fortran code

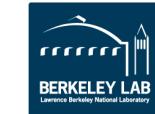

## **Titanium vs. UPC++**

- Main goal: provide similar productivity and performance as Titanium in UPC++
- Titanium is a language with its own compiler
	- -Provides special syntax for indices, arrays
	- -PhD theses have been written on compiler optimizations for multidimensional arrays (e.g. Geoff Pike specifically for Titanium)
- Primary challenge for UPC++ is to provide Titanium-like productivity and performance in a library
	- -Use macros, templates, and operator/function overloading for syntax
	- -Provide specializations for performance

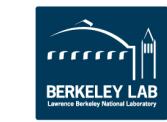

### **Overview of UPC++ Array Library**

- A *point* is an index, consisting of a tuple of integers **point<2> lb = {{1, 1}}, ub = {{10, 20}};**
- A *rectangular domain* is an index space, specified with a lower bound, upper bound, and optional stride

**rectdomain<2> r(lb, ub);** 

• An array is defined over a rectangular domain and indexed with a point

**ndarray<double, 2> A(r); A[lb] = 3.14;** 

• One-sided copy operation copies all elements in the intersection of source and destination domains

8 **ndarray<double, 2, global> B = ...; B.async\_copy(A); // copy from A to B async\_wait(); // wait for copy completion** 

### **Example: 3D 7-Point Stencil**

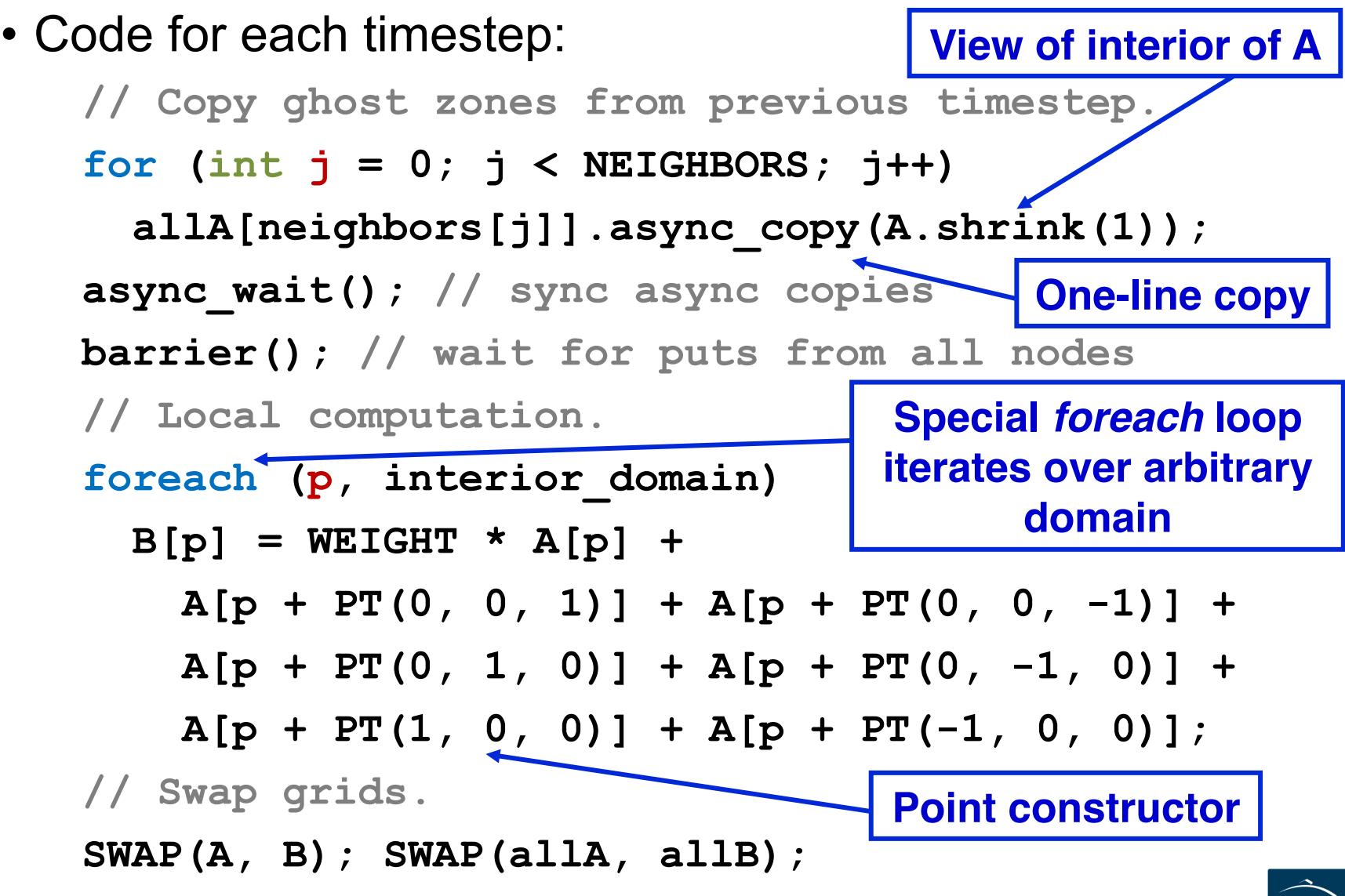

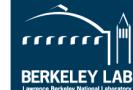

# **Syntax of Points**

- A **point<N>** consists of N coordinates
- The **point** class template is declared as plain-old data (POD), with an N-element array as its only member

```
template<int N> struct point { 
   cint_t x[N];
```
**};** 

**...** 

-Can be constructed using initializer list

**point<2> lb = {{1, 1}};**

- The **PT** function creates a point in non-initializer contexts **point<2> lb = PT(1, 1);**
	- -Implemented using variadic templates in C++11, explicit overloads otherwise explicit overloads otherwise

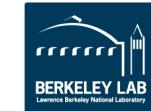

# **Array Template**

• Arrays represented using a class template, with element type and dimensionality arguments

```
template<class T, int N, 
          class F1, class F2> 
class ndarray;
```
- Last two (optional) arguments specify locality and layout
	- -Locality can be **local** (i.e. elements are located in the local memory space) or **global** (elements may be located elsewhere)
	- -Layout can be **strided**, **unstrided**, **simple**, **simple\_column**; more details later
- Template metaprogramming used to encode type lattices for implicit conversions

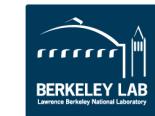

# **Array Implementation**

- Local and global arrays have significant differences in their implementation
	- -Global arrays may require communication
- Layout only affects indexing
- Implementation strategy:

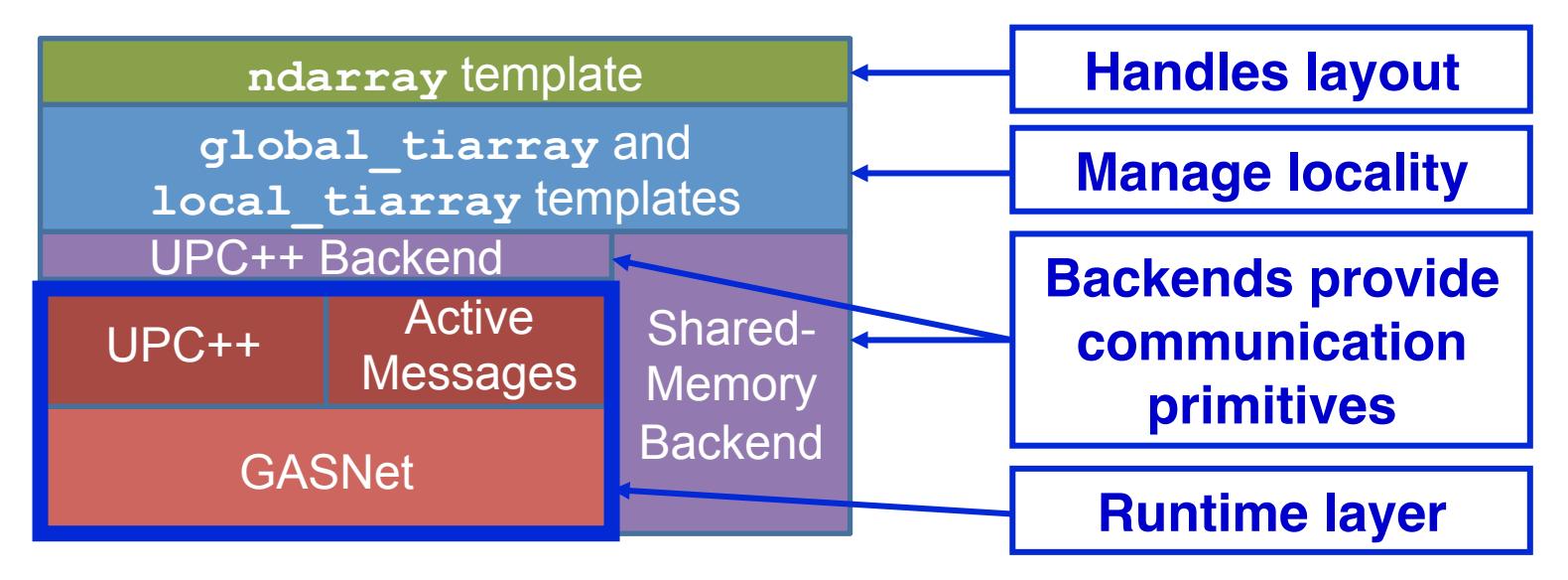

• Macros and template metaprogramming used to interface between layers

#### **Foreach Implementation**

- Macros allow definition of **foreach** loops
- C++11 implementation using type inference:

```
#define foreach(p, dom) \ 
   foreach_(p, dom, UNIQUIFYN(foreach_ptr_, p))
```

```
#define foreach_(p, dom, ptr_) \ 
  for (auto ptr = (dom).iter(); lptr .done;
        ptr_.done = true) \ 
    for (auto p = ptr .start(); ptr .next(p);)
```
• Pre-C++11 implementation also possible using **sizeof** operator

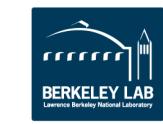

# **Layout Specializations**

- Arrays can be created over any logical domain, but are laid out contiguously
	- -Physical domain may not match logical domain
	- -Non-matching stride requires division to get from logical to physical
	- **(px[0] base[0])\*side\_factors[0]/stride[0] +**
	- **(px[1] base[1])\*side\_factors[1]/stride[1] +**
	- **(px[2] base[2])\*side\_factors[2]/stride[2]**
- Introduce template specializations to restrict layout -**strided**: any logical or physical stride -**unstrided**: logical and physical strides match -**simple**: matching strides + row-major format -**simple\_column**: matching strides + column-major

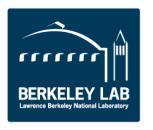

# **Loop Specializations**

- A **foreach** loop is implemented as an iterator over the points in a domain
- Loop over multidimensional array requires full index computation in each iteration

```
(px[0] – base[0])*side_factors[0]/stride[0] + 
(px[1] – base[1])*side_factors[1]/stride[1] +
```

```
(px[2] – base[2])*side_factors[2]/stride[2]
```
- Solution: implement specialized *N*-D **foreach***N* loops that translate into *N* nested **for** loops
	- -Declare *N* integer indices rather than a point
	- -Allow compiler to lift parts of index expression

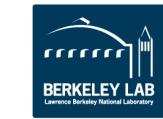

#### **Example: CG SPMV**

 **}** 

**}** 

• Unspecialized local SPMV in conjugate gradient kernel **void multiply(ndarray<double, 1> output, ndarray<double, 1> input) { double sum = 0; foreach (i, lrowRectDomains.domain()) { sum = 0; foreach (j, lrowRectDomains[i]) { sum += la[j] \* input[lcolidx[j]]; } output[i] = sum;** 

• 3x slower than hand-tuned code (sequential PGCC on Cray XE6)

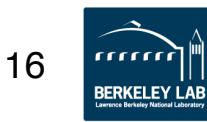

### **Example: CG SPMV**

```
• Specialized local SPMV 
   void multiply(ndarray<double, 1, simple> output, 
                   ndarray<double, 1, simple> input) { 
      double sum = 0; 
      foreach1 (i, lrowRectDomains.domain()) { 
        sum = 0; 
        foreach1 (j, lrowRectDomains[i]) { 
          sum += la[j] * input[lcolidx[j]]; 
    } 
        output[i] = sum; 
    } 
   }
```
• Comparable to hand-tuned code (sequential PGCC on Cray XE6)

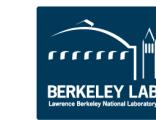

# **Indexing Options**

- Must rely on C++ compiler to optimize indexing
- Some compilers have trouble with point indexing, so we provide many alternatives
	- -Point indexing: **A[PT(i, j, k)]**
	- -Chained indexing: A[i][j][k]
	- -Function-call syntax:  $A(i, j, k)$
	- -Macros: **AINDEX3(A, i, j, k)**
	- -Specialized macros: AINDEX3\_simple(A, i, j, k)
- Latter two alternatives require preamble before loop: **((AINDEX3\_SETUP(A);**
- Arrays can also be manually indexed using data pointer

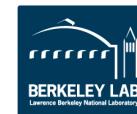

# **Specializations and Indexing in Stencil**

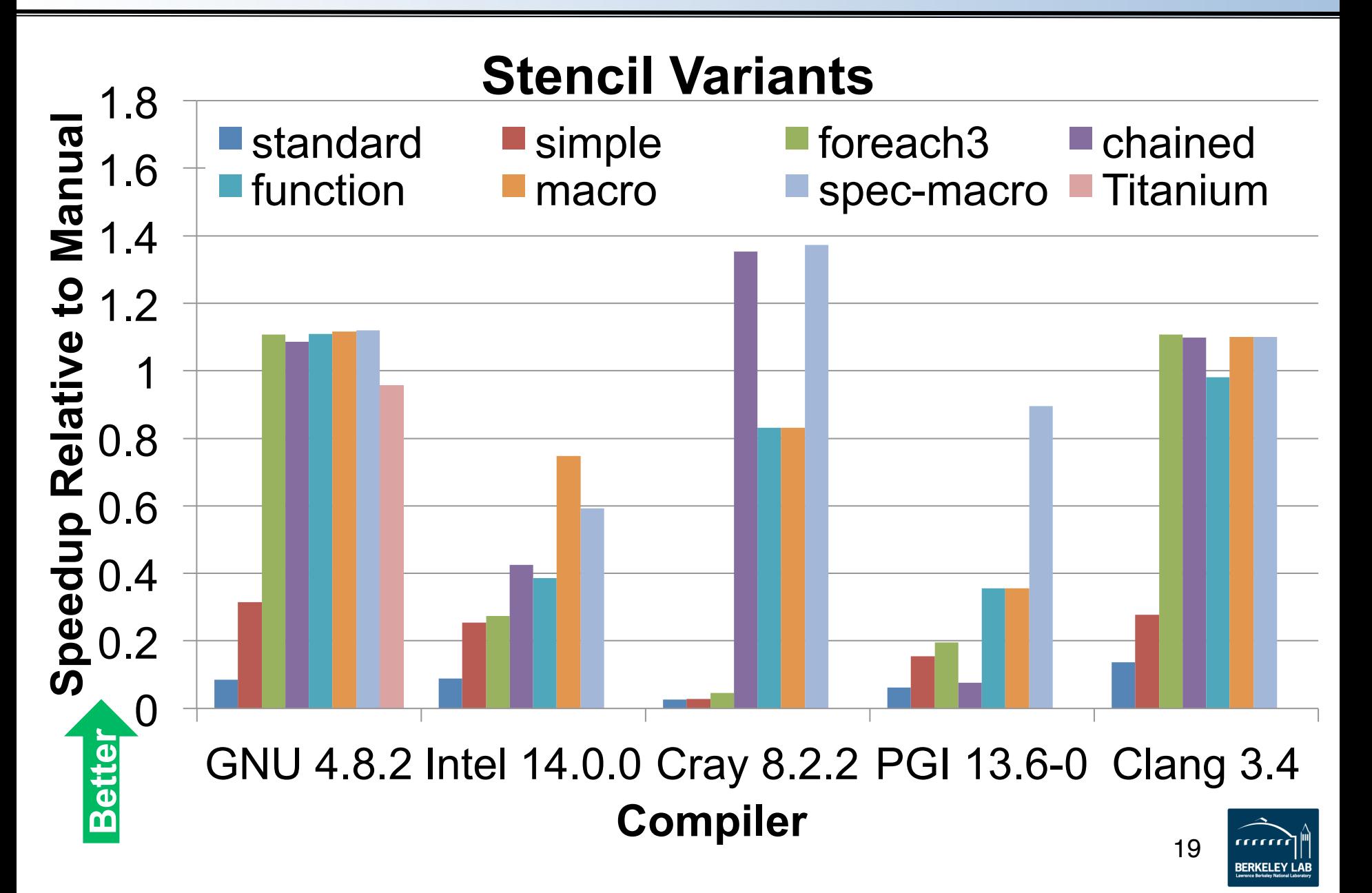

# **Evaluation**

- Evaluation of array library done by porting benchmarks from Titanium to UPC++
	- -Again, goal is to match Titanium's productivity and performance without access to a compiler
- Benchmarks: 3D 7-point stencil, NAS CG, FT, and MG
- Minimal porting effort for these examples, providing some evidence that productivity is similar to Titanium
	- -Less than a day for each kernel
	- -Array code only requires change in syntax
	- -Most time spent porting Java features to C++

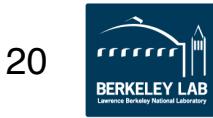

#### **NAS Benchmarks on One Node**

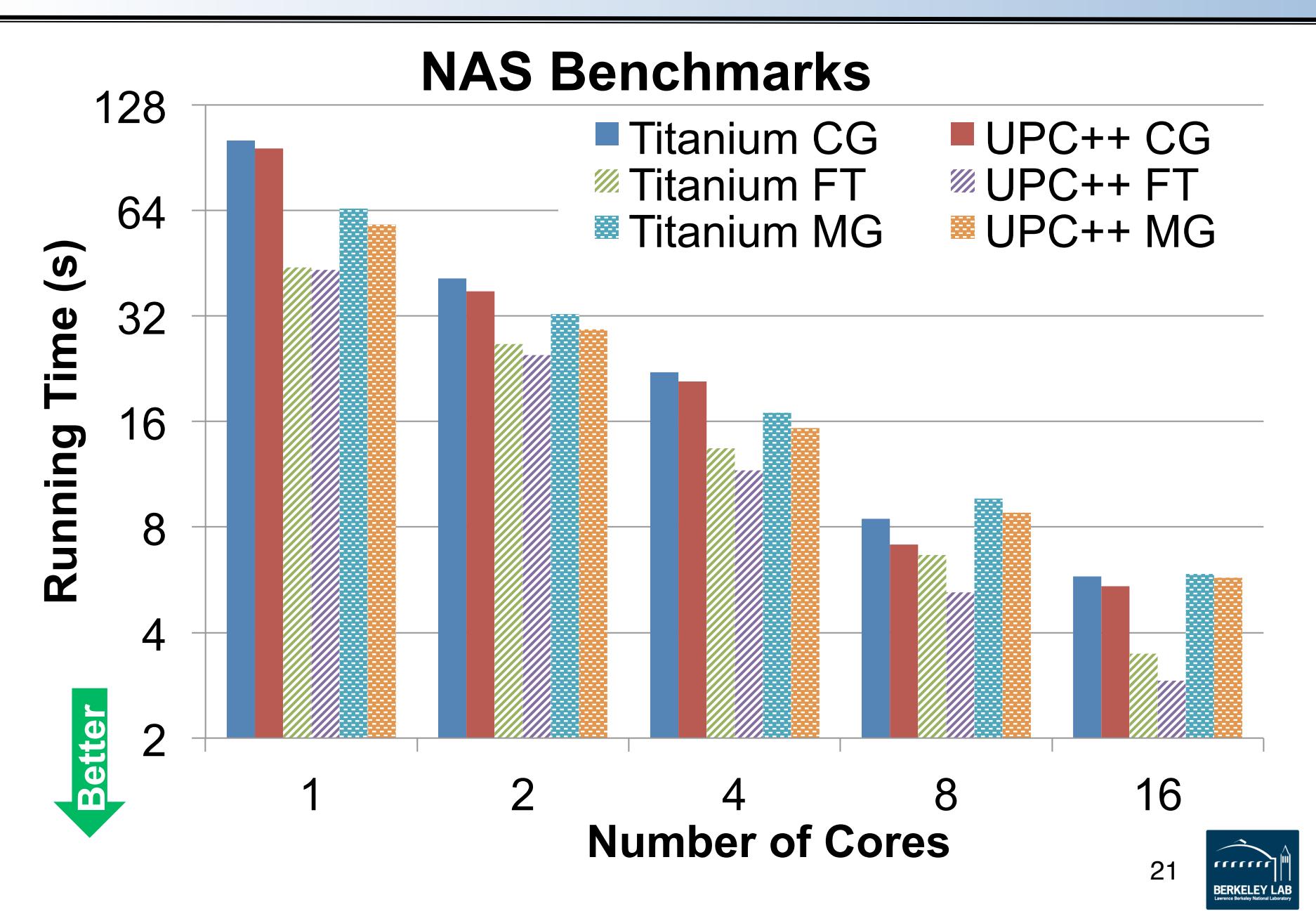

#### **Stencil Weak Scaling**

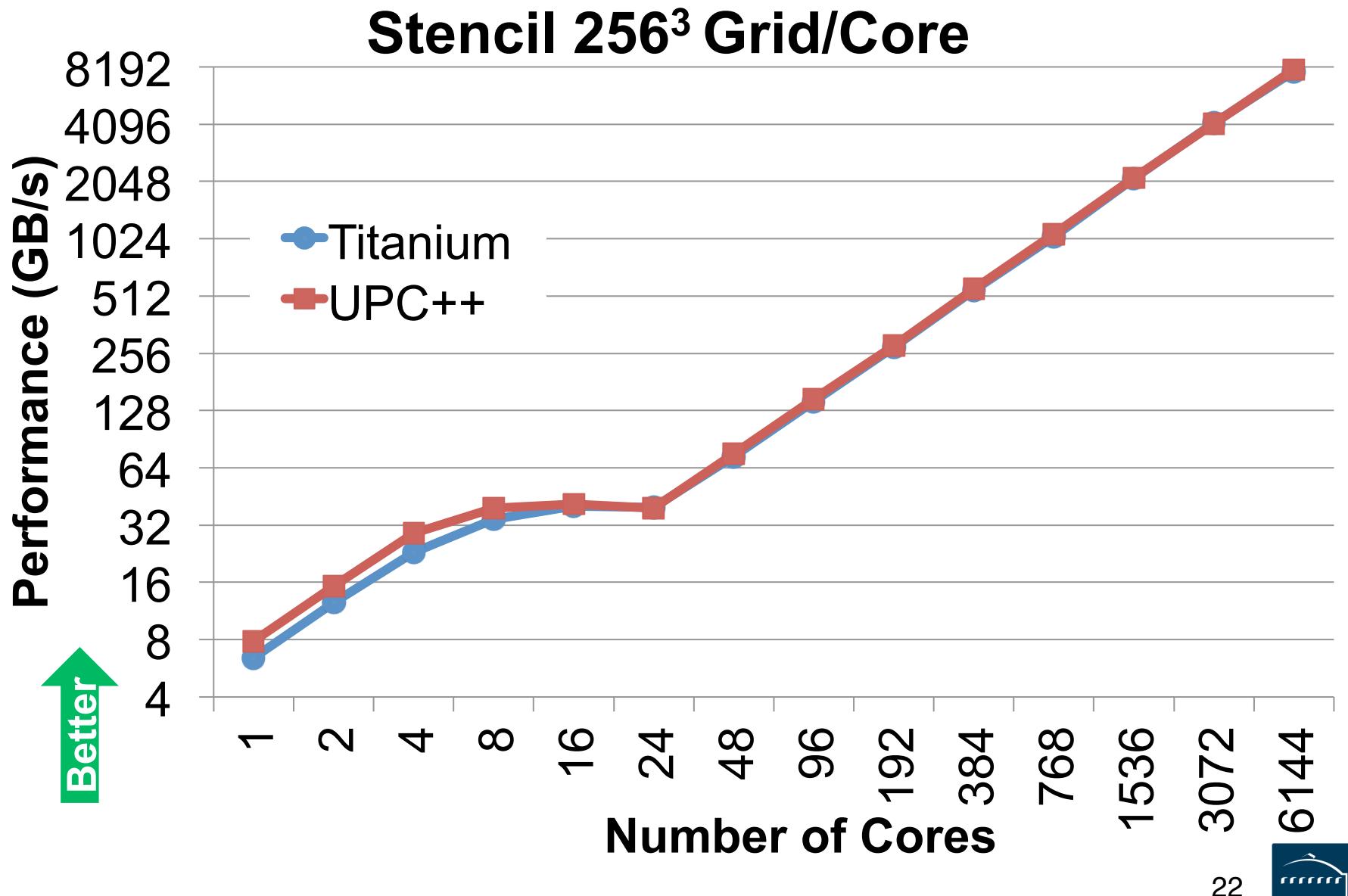

**BERKELEY LAB** 

# **Conclusion**

- We have built a multidimensional array library for UPC++
	- -Macros and template metaprogramming provide a lot of power for extending the core language
	- -UPC++ arrays can provide the same productivity gains as Titanium
	- -Specializations allow UPC++ to match Titanium's performance
- Future work
	- -Improve performance of one-sided array copies
		- Stencil code is about 10% slower than MPI
	- -Build global-view distributed array library on top of current local-view library

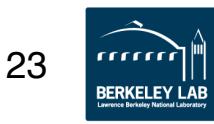